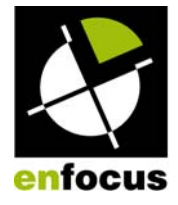

# Lisez-moi – Enfocus PitStop Extreme 08, mise à jour 2 Copyright © 2010 Enfocus NV tous droits réservés

## Résumé

PitStop Extreme assure les fonctions d'éditeur et de visionneuse PDF tournant sous Mac OS® X et Windows ; il propose un processus rapide et interactif de correction et d'édition PDF dans les environnements de production.

## Table des matières

- Nouvelles fonctionnalités
- Informations relatives à la mise à jour du produit
- Configuration requise
- Configuration et désinstallation, clef de produit et activation
- Problèmes connus
- Historique des versions
- Coordonnées de contact
- Mentions légales

## Nouvelles fonctionnalités

Cette mise à jour gratuite est destinée aux utilisateurs de PitStop Extreme 08. Elle corrige ou améliore différents points.

PitStop Extreme 08, mise à jour 2 est compatible avec PitStop Professional 08, mise à jour 6.

Dans l'historique des versions, vous trouverez un aperçu des nouvelles fonctions de PitStop Extreme 08.

## Mise à jour du produit pour les utilisateurs actuels d'Enfocus PitStop Extreme

Cette version d'Enfocus PitStop Extreme est une mise à jour gratuite pour les utilisateurs de PitStop Extreme 08. Pour les autres utilisateurs de PitStop Extreme, cette mise à jour est payante.

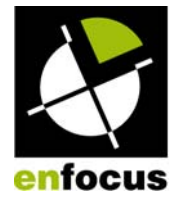

## Configuration requise

#### **Windows®**

Microsoft® Windows® XP, Édition professionnelle ou familiale Microsoft® Windows® Vista Édition Familiale Premium, Professionnel ou Édition Intégrale (version 32 bits uniquement)

### **Macintosh®**

Mac OS® X 10.4.11 à 10.5.6 (Universal) StuffIt Expander 10 ou version ultérieure (pour l'extension du package d'installation)

#### **Matériel**

Macintosh® : Mac avec processeur G5, 1 Go de RAM minimum (MacIntel 2.0 GHz, 2 Go de RAM recommandés)

Windows® : 512 Go de RAM minimum (1 Go de RAM recommandé) Résolution d'écran de 1024 x 768 pixels (1280 x 1024 recommandée) Lecteur de DVD (pour l'installation à partir des DVD des produits)

### **Gestion des couleurs :**

Les profils ICC utilisés doivent être compatibles avec la gestion des couleurs du système d'exploitation.

# Configuration et désinstallation, clef de produit et activation

### **Installation**

Le programme de configuration d'Enfocus PitStop Extreme s'appelle "Enfocus\_PE\_08\_update2\_US.exe" sous Windows et "Enfocus\_PE\_08\_update2\_US.tgz" sous Macintosh. Vous pouvez l'obtenir de deux manières :

- sur le DVD d'installation des produits,
- en le téléchargeant sur le site Web d'Enfocus.

Double-cliquez sur le programme d'installation et suivez les instructions à l'écran pour installer le logiciel sur votre système.

#### **Désinstallation**

- Windows : vous pouvez supprimer le logiciel de votre système en cliquant sur l'icône "Ajout/Suppression de programmes" du Panneau de configuration.
- Macintosh : vous pouvez supprimer le logiciel en exécutant le programme d'installation et en sélectionnant l'option de désinstallation.

#### **Clef de produit**

Une fois que vous avez installé le logiciel, vous pouvez démarrer une période d'essai totalement fonctionnelle de 30 jours. Vous devrez donc exécuter un assistant pour démarrer votre essai.

A l'issue de cette période d'essai, vous devrez activer le produit pour pouvoir l'utiliser et vous aurez donc besoin d'une clef de produit.

Vous trouverez la clef de produit de 30 caractères (par ex. ABC5EF-GH2JKL-M45P9R-ST22WX-YZ5234)

- sur le boîtier du DVD,
- accompagnée de l'adresse électronique indiquant le lien pour le téléchargement de la version électronique.

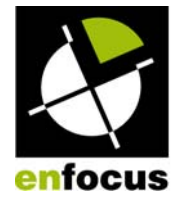

Remarque : Lorsque vous démarrez la période d'essai de 30 jours ou que vous activez votre logiciel, Enfocus PitStop Extreme exige une connexion Internet (mais elle peut se trouver sur un autre ordinateur).

### **Activation**

La procédure d'activation est décrite dans le manuel de référence PitStop Extreme, qui est livré avec l'application.

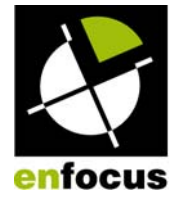

## Remarques et problèmes connus

#### **Problèmes connus :**

Pour obtenir des informations sur les problèmes connus, consultez la base de connaissances Enfocus à l'adresse : <http://www.enfocus.com/support/knowledgebase>

## Historique des versions

### **Enfocus PitStop Extreme 08, mise à jour 2**

Cette mise à jour visait d'abord à corriger des bogues afin d'améliorer les fonctionnalités. PitStop Extreme 08, mise à jour 2 est compatible avec PitStop Professional 08, mise à jour 6.

### **Enfocus PitStop Extreme 08, mise à jour 1**

Cette mise à jour visait d'abord à corriger des bogues afin d'améliorer les nouvelles fonctionnalités de PitStop Extreme 08. PitStop Extreme 08, mise à jour 1 est compatible avec PitStop Professional 08, mise à jour 4.

### **Enfocus PitStop Extreme 08**

Cette version d'Enfocus PitStop Extreme 08 constitue une version payante.

Vous trouverez ci-dessous une présentation des fonctions de PitStop Extreme :

• Editeur PDF natif autonome pour Windows et Mac OS® X Visionneuse et éditeur autonomes compatibles PDF 1.7.

### • Affichage et corrections rapides et productifs

PitStop Extreme est la solution idéale pour les imprimeurs commerciaux, les ateliers ou les éditeurs qui doivent effectuer des corrections de dernière minute.

• 100 % Certified PDF

Dans PitStop Extreme, vous pouvez travailler dans un flux de production 100 % Certified PDF. Les sessions Certified PDF sont toujours conservées dans le fichier PDF, et les modifications effectuées sont simplement ajoutées aux informations Certified PDF dans le fichier PDF. Si vous utilisez un profil Enfocus PDF, vous pouvez effectuer un contrôle en amont Certified.

• Compatible avec PitStop Professional 08, mise à jour 2

PitStop Extreme 08 est compatible avec PitStop Professional 08, mise à jour 2, ses profils PDF et ses listes d'actions.

- Ensemble d'outils robustes, par exemple
	- o Affichage et mesure précis
		- Le logiciel est doté d'un facteur de zoom illimité et il prend même en charge la rotation de l'affichage.
	- o Modification avancée du texte et des paragraphes Le logiciel inclut un puissant éditeur de texte, qui permet même d'effectuer la remargination du texte en liant les blocs de texte.
	- o Transformation des objets et modification des images En plus de déplacer, mettre à l'échelle, pivoter, aligner ou distribuer les objets, vous pouvez également modifier les images. Pour cela, vous

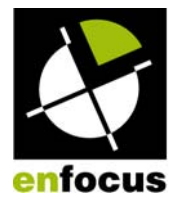

pouvez remplacer les illustrations complètes ou vous pouvez directement utiliser une application d'édition de l'image pour modifier et enregistrer le contenu des images puis visualiser instantanément les modifications dans PitStop Extreme.

- o Ressources de document Le volet Ressources permet de contrôler facilement les séparations, les images et les polices.
- o Gestion de la transparence
- o Traitement de la zone de page

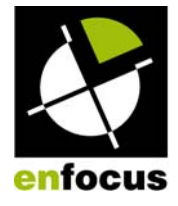

## Coordonnées de contact

Enfocus se réjouit et tient compte de toutes vos remarques, idées et suggestions concernant ses produits. Si vous en avez la possibilité, nous préférons recevoir vos commentaires par courrier électronique. N'hésitez pas à nous envoyer des fichiers d'exemple (de taille raisonnable) en pièce jointe.

- Pour signaler un problème, procédez comme suit : sélectionnez l'option "En cas de problème" dans la section Support du menu d'aide ou rendez-vous à l'adresse
	- http://www.enfocus.com/support/reportaproblem.php
- Adresse électronique : [support@enfocus.com](mailto:support@enfocus.com)<br>• Site Web : http://www.enfocus.com
- Site Web : http://www.enfocus.com

**l'international l'Amérique du Nord**  Enfocus Enfocus Inc. Kortrijksesteenweg 1095 721 Crossroads Court 9051 Gand Vandalia, Ohio 45377 Belgique États-Unis

**Coordonnées de contact à Coordonnées de contact pour**  Ventes : +1 888 ENFOCUS Tél. : +32 9 216 92 11 Tél. : +1 800 676 1775 Fax: +1 937 454 1702

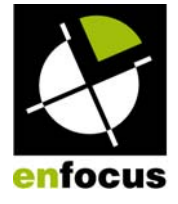

## Garantie limitée

Ce logiciel est fourni "tel quel" et sans garantie, expresse et implicite, y compris et de manière non limitative, les garanties implicites de qualité marchande et d'adéquation à un usage particulier. Enfocus NV ne peut en aucun cas être tenu responsable des dommages de quelque nature que ce soit, y compris le manque à gagner, les coûts supplémentaires, ainsi que les dommages fortuits ou consécutifs, même si Enfocus NV a été informé de la possibilité de tels dommages. La société ne pourra pas non plus être tenue responsable de toute plainte de votre part ou de celle d'un tiers.

© 2010 Enfocus NV tous droits réservés. Enfocus est une société EskoArtwork.

Certified PDF est une marque déposée d'Enfocus NV en instance de brevet. Enfocus PitStop Professional, Enfocus PitStop Server, Enfocus Instant PDF, Enfocus StatusCheck, Enfocus CertifiedPDF.net, Enfocus Instant Barcode, Enfocus PitStop Extreme, Enfocus PDF Workflow Suite, Enfocus LightSwitch, Enfocus FullSwitch, Enfocus PowerSwitch, Enfocus SwitchClient, Enfocus SwitchScripter et Enfocus Browser sont des noms de produits d'Enfocus NV.

Acrobat, Distiller, InDesign, Illustrator, Photoshop, FrameMaker, PDFWriter, PageMaker, le logo Adobe, le logo Acrobat et PostScript sont des marques d'Adobe Systems Incorporated.

Macintosh, Mac, Mac OS et ColorSync sont des marques d'Apple Computer, Inc., déposées aux États-Unis et dans d'autres pays.

Windows, Windows 2000, Windows XP et Windows Vista sont des marques déposées de Microsoft Corporation.

Les couleurs PANTONE® affichées ici sont susceptibles de ne pas correspondre aux normes identifiées PANTONE. Pour obtenir la couleur exacte, consultez les derniers manuels de référence de couleurs PANTONE. PANTONE® et les autres marques commerciales de Pantone, Inc. sont la propriété de Pantone, Inc. © Pantone, Inc., 2006.

OPI est une marque d'Aldus Corporation.

Quark, QuarkXPress, QuarkXTensions, XTensions et le logo XTensions entre autres, sont des marques de Quark, Inc. et de toutes ses filiales, déposées auprès de l'Office américain des marques et brevets et dans de nombreux autres pays.

Ce produit et son utilisation sont sous licence Markzware sous le Brevet américain No. 5 963 641.

Toutes les autres marques et tous les autres noms de produits sont des marques commerciales ou des marques déposées de leurs détenteurs respectifs. Les caractéristiques techniques, les conditions d'utilisation et les descriptions des produits et des services peuvent faire l'objet de modifications sans préavis.